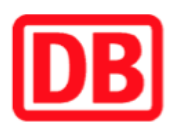

## **Umgebungsplan**

## **Falkensee**

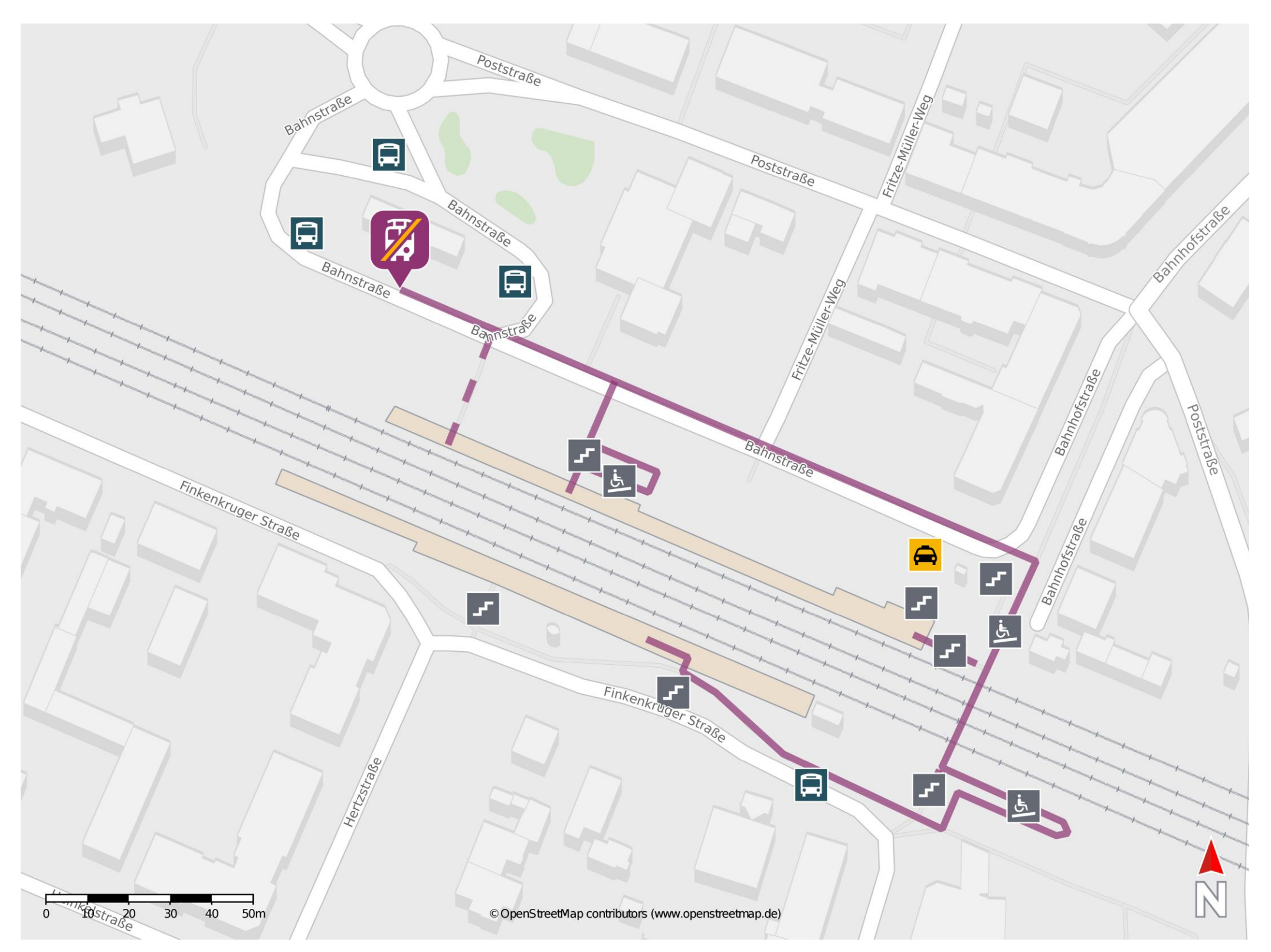

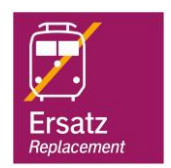

## **Wegbeschreibung Schienenersatzverkehr \***

Verlassen Sie den Bahnsteig und begeben Sie sich an die Bahnhofstraße. Orientieren Sie sich nach links und folgen Sie dem Straßenverlauf, bis Sie die Ersatzhaltestelle erreichen. Die Ersatzhaltestelle befindet sich am Zentralen Omnibus-Bahnhof (ZOB) im Haltestellenbereich ZOB Position HVG 604.

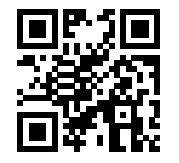

Im QR Code sind die Koordinaten der Ersatzhaltestelle hinterlegt. \* Fahrradmitnahme im Schienenersatzverkehr nur begrenzt möglich.

 26.06.2020, V1.5 Bahnhofsmanagement Potsdam Bahnhof.de / DB Bahnhof live App barrierefrei nicht barrierefrei